# <span id="page-0-1"></span><span id="page-0-0"></span>**Discretização do Lago Perucaba e Modelagem da Dispersão de Poluentes**

Discretization of Lake Perucaba and Pollutant Dispersion Modeling

Rin[a](https://orcid.org/0009-0005-3726-8507)ldo Vieira da Silva Junior <sup>@a,\*</sup>, Abdeladhim Tahimi <sup>@a</sup>, Rivaldo Matheus Nunes Pereira <sup>@a</sup>

<sup>a</sup> Campus de Engenharias e Ciências Agrárias, Universidade Federal de Alagoas, Rio Largo, AL, Brasil

\* Autor Correspondente: [rinaldo.silva@ceca.ufal.br](mailto:rinaldo.silva@ceca.ufal.br)

**Resumo:** Este estudo investiga a poluição no Lago Perucaba, em Arapiraca, Alagoas, propondo ferramentas computacionais para a discretização do lago e a resolução da equação de transporte de poluentes pelo método de Volumes Finitos. O modelo permite simular a dispersão lenta do poluente no lago durante um longo período de tempo. O comportamento da solução é qualitativamente como esperado mas a obtenção de resultados quantitativos que terão o potencial de serem confrontados com dados do campo necessitará de ajustes dos parâmetros da modelagem e do poluente a ser estudado.

**Palavras-chave:** Discretização; Equação de transporte; Volumes Finitos.

**Abstract:** This study investigates pollution in Lake Perucaba, in Arapiraca, Alagoas, proposing computational tools for lake discretization and solving the pollutant transport equation using the Finite Volume Method. The results reveal higher concentrations near pollution sources, with the discretization grid significantly affecting the outcomes. A regular grid is more suitable for the method. The study is motivated by the expectation of providing insights to assist and guide lake preservation policies in a well-founded manner.

**keywords:** Discretization; Transport Equation; Finite Volumes.

## **1 Introdução**

O Lago Perucaba, em Arapiraca, Alagoas, construído nos anos 60 como Açude do Departamento Nacional de Obras Contra as Secas-DNOCS para abastecer a cidade, foi abandonado devido a problemas geológicos, e tornou-se exposto à poluição por lixo e esgoto. A Prefeitura de Arapiraca vem buscando revitalizá-lo como área de lazer e balneabilidade. Estudos de balneabilidade revelaram contaminação variável na água, pior nas áreas mais próximas das áreas urbanas, gerando responsabilidades dos órgãos públicos para a sua despoluição e monitoramento constante. Indicadores incluem Oxigênio Dissolvido, Escherichia coli, Demanda Bioquímica de Oxigênio, Turbidez e Fósforo.

Em trabalhos anteriores [\[1,](#page-10-0) [2\]](#page-10-1), três fontes de poluição foram destacadas: esgoto urbano com matéria orgânica e E. coli, aquicultura e escoamento das águas pluviais de condomínios nas proximidades. Em [\[3\]](#page-10-2), foi proposto um modelo computacional baseado no método de diferenças finitas para simular a dispersão de poluentes nas águas do lago. Este trabalho foi motivado pela necessidade de desenvolver ferramentas computacionais que possam auxiliar no direcionamento das políticas públicas de preservação e manutenção do lago [\[4,](#page-10-3) [5\]](#page-10-4). Seguindo esta mesma linha de pensamento, um modelo computacional, baseado em Volumes Finitos, foi proposto pelo autor para quantificar e ajudar a analisar a propagação do poluente no lago, [\[5\]](#page-10-4). Pretende-se neste texto mostrar o passo a passo seguido para isolar o lago e discretizá-lo com uma malha regular, ou não regular, para alimentar o modelo com a descrição geométrica do domínio e sua fronteira e mostrar como os diferentes termos da equação de transporte são discretizados pelo método de volumes finitos implementada na biblioteca Fipy.

## **2 Metodologia**

O transporte de poluentes no lago é regido pela equação de advecção-difusão, que considera os fenômenos de advecção, difusão, decaimento da concentração e a produção do poluente no lago pelas fontes poluidoras. Essa equação permite expressar a evolução da concentração do poluente em cada ponto da superfície do lago, *P* = (*x, y*) ∈ Ω, e a cada instante de tempo,  $t \in [tL, tR]$ , como segue

$$
\Omega : \partial \phi / \partial t + \nabla \cdot (u\phi) = \nabla \cdot (\Gamma \nabla \phi) - \sigma \phi + \omega \tag{2.1}
$$

onde  $\Omega$  é o domínio de estudo, que corresponde a uma região bidimensional plana delimitada pelas margens do lago, *ϕ* é a concentração do poluente objeto de análise, *t* é o tempo, *u* é o vetor velocidade da água na superfície do lago, Γ é o coeficiente de difusão isotrópica do poluente nas águas do lago, *σ* é o coeficiente do decaimento da concentração do poluente com o tempo e *ω* representa a taxa de produção do poluente nas fontes.

Na fronteira do domínio, *∂*Ω, é aplicada a condição de Neumann, que indica que não há fluxo do poluente através das margens do lago *∂*Ω : ∇*ϕ* · *n* = 0*,* com *n* sendo o versor normal externo. A condição inicial é Ω :  $\phi = \phi_0$ , onde  $\phi_0$ , é um dado campo escalar que descreve a distribuição inicial do poluente no lago. Para descrever o domínio Ω, que representa a superfície plana do lago, a fim de resolver por volumes finitos a equação de transporte, as seguintes etapas são realizadas na sequência.

1. Utilizamos o software Qgis [\[6\]](#page-10-5), que é um sistema de informação geográfica livre e aberto, junto com o seu complemento, *OpenTopography DEM Downloader*<sup>[1](#page-0-0)</sup>, para baixar um modelo digital de elevação na região de interesse, o lago Perucaba e sua vizinhança (ver Figura [1\)](#page-2-0).

<sup>1</sup> <https://plugins.qgis.org/plugins/OpenTopography-DEM-Downloader/>

<span id="page-2-0"></span>**Figura 1.** Imagem de Satélite do Lago Perucaba e localização das fontes poluidoras [Google Earth, data da imagem 08/03/2021]

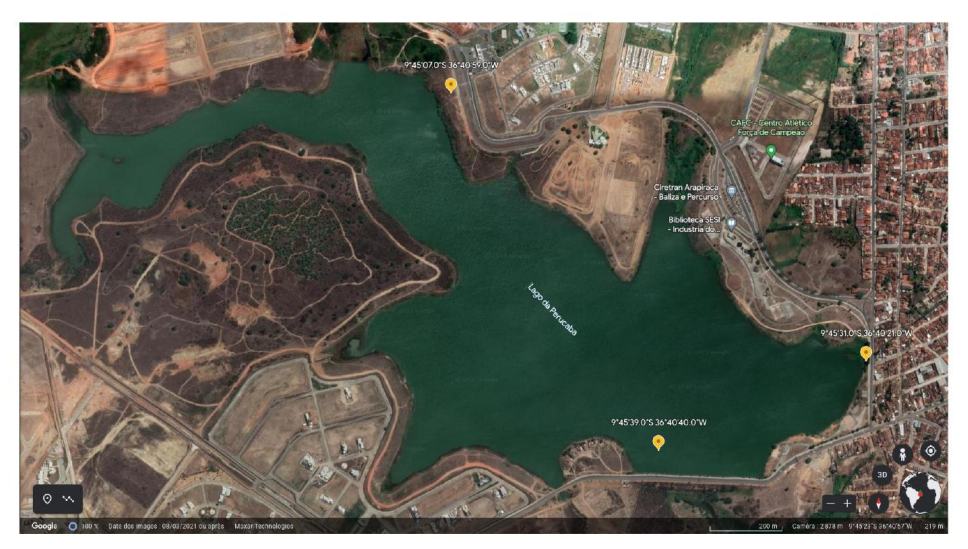

**Fonte:** Os Autores (2023).

2. Gerar as curvas de nível, no Qgis, e isolar a curva, aspecto, que melhor representa as margens do lago, (ver Figura [2\)](#page-2-1); esta é a fronteira do lago e corresponde à altitude 217 metros com relação ao nível do mar.

<span id="page-2-1"></span>**Figura 2.** Traçado da fronteira do lago com base na altitude em relação ao nível do mar. [NASADEM Global Digital Elevation Model]

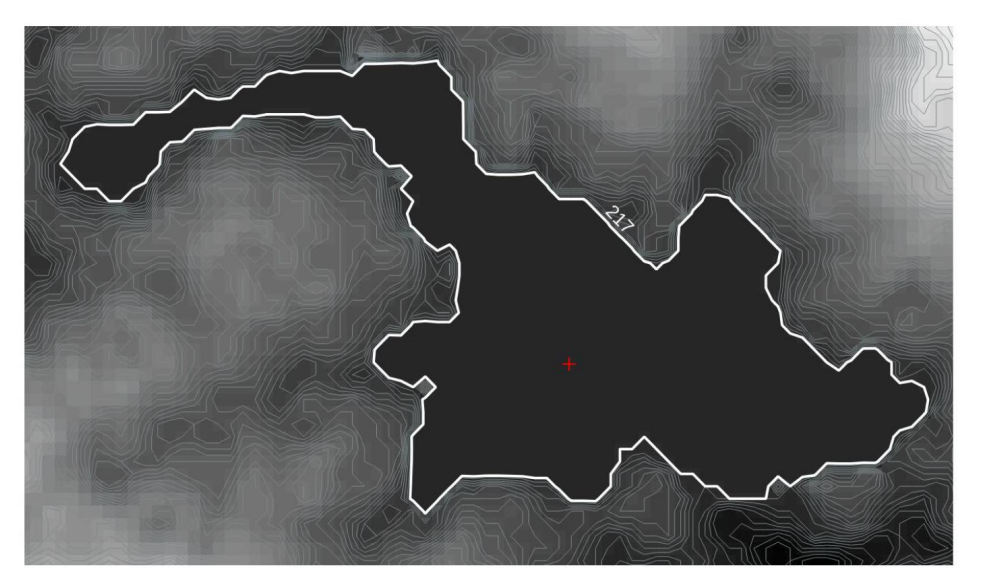

**Fonte:** Os Autores (2023).

3. Gerar as vértices da fronteira do lago e utilizando a calculadora de campo calcular suas coordenadas x para a longitude e y para a latitude. Repare que para que as coordenadas estejam em metros, é preciso reprojetar o modelo no Sistema de Referência Geocêntrico para as Américas, SIRGAS 2000, na zona UTM 24S, este referencial melhor corresponde a localidade do lago.

- 4. Salvar a camada vetorial da fronteira do lago em um arquivo CSV; um arquivo de texto simples que armazena informações de planilhas e tabelas. O arquivo deve conter duas colunas, uma para as abscisas x, e a outra para as ordenadas y, dos vértices da fronteira do lago.
- 5. Pré-processar os dados, eliminando os vértices de modo a manter um distanciamento mínimo de 30 metros; pois essa é a precisão horizontal do modelo DEM utilizado. Essa etapa e as seguintes são feitas no python em um notebook do Google Colab [\[5\]](#page-10-4). A Figura [3](#page-3-0) mostra o número total dos vértices da fronteira do lago assim como as coordenadas dos três primeiros vértices antes e depois da filtragem.

<span id="page-3-0"></span>**Figura 3.** Filtragem dos vértices do polígono: dados brutos à esquerda e filtrados à direita. Somente as três primeiras linhas das tabelas são mostradas.

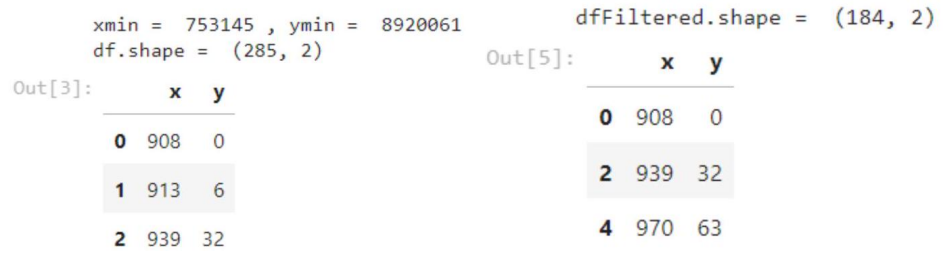

**Fonte:** Elaborado pelos autores.

6. Gerar um arquivo de geometria para o gerador de malha Gmsh; este é o arquivo que é lido pela biblioteca Fipy, com a classe Gmsh2D, para instanciar um objeto malha no ambiente de programação orientada a objetos (OOP) em python. Nesta etapa, pode-se gerar um arquivo para uma malha não regular, Figura [4,](#page-3-1) ou para uma malha regular, Figura [5.](#page-4-0)

<span id="page-3-1"></span>**Figura 4.** Malha irregular de 3183 células e 3368 vértices, obtida pelo algoritmo "Frontal-Delaunay for Quads"do Gmsh com comprimento característico de 100 metros.

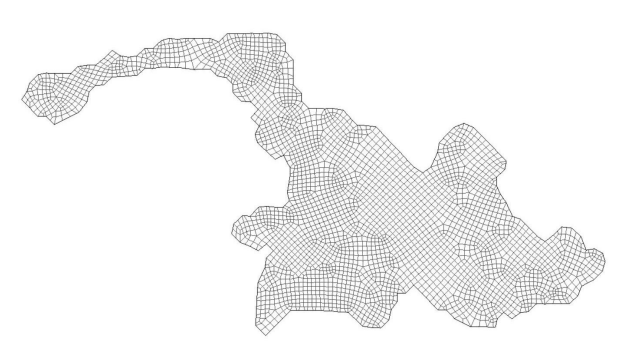

**Fonte:** Os Autores (2023).

<span id="page-4-0"></span>**Figura 5.** Discretização com uma malha regular de 994 células quadrangulares com comprimento lateral de 30 metros, obtida com o algoritmo "Transfinite"do Gmsh.

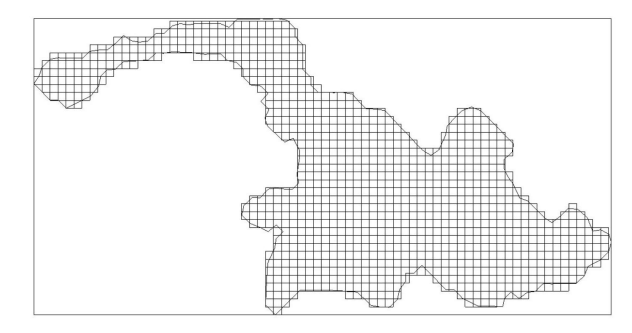

**Fonte:** Os Autores (2023).

A escolha de um comprimento característico de 100 metros garante que o algoritmo gerador de malhas tenha a permissão de usar células maiores, contanto que englobe todos os pontos da fronteira e produza apenas células quadriláteras de boa qualidade, ou seja, com pouca distorção.

Essas condições fazem com que o algoritmo seja incapaz de gerar uma malha de boa qualidade com células muito grandes (e, consequentemente, menos células), ao mesmo tempo em que mantém a integridade da fronteira do domínio. Isso explica por que não podemos usar uma malha irregular com menos células, uma vez que esta possui 3183 células. Por outro lado, a malha regular não precisa incorporar os pontos da fronteira, permitindo assim a geração de malhas com menos células.

7. Fornecer a discretização temporal e os demais parâmetros do problema e elaborar a equação discreta e as condições de contorno na linguagem da biblioteca Fipy [\[7\]](#page-10-6), especificando as células da malha que fazem parte das fontes poluidoras e os parâmetros das mesmas; ver o código completo em [\[5\]](#page-10-4). Os resultados das simulações com malha irregular estão apresentados na Figura 6 e os da malha regular na Figura 7.

O termo transiente correspondente ao Volume de Controle, Ω*e*, é aproximado por,

$$
\int_{\Omega_e} \partial \phi / \partial t dV \simeq \left( \phi_P - \phi_P^{\text{old}} \right) V_P / \Delta t \tag{2.2}
$$

na biblioteca Fipy e, pode ser utilizado, pelos usuários da biblioteca pela simples inserção do objeto Python, *T ransienteT erm*(*coeff* = 1*.*), no objeto equação.

O termo advectivo é discretizado de forma semilhante, calculando os fluxos nas faces,

$$
\int_{\Omega_e} \nabla \cdot (u\phi) dV = \int_{S_e} (\hat{n} \cdot u) \phi dS \simeq \sum_f (\widehat{n_f} \cdot u_f) \phi_f A_f \tag{2.3}
$$

O valor de  $\phi$  na face  $f$  da célula  $P$ ,  $\phi_f$ , é estimado pela média ponderada dos valores de  $\phi$  nas células que compartilhem essa face,  $\phi_f = \alpha_f \phi_P + (1 - \alpha_f) \phi_A$ , com *P* sendo a célula do VC em questão e *A* a célula vizinha.

No esquema *upwind*, temos  $α<sub>f</sub> = 1$ , e em outros esquemas mais sofisticados  $α<sub>f</sub>$  é uma função do número adimensional de *Péclet*, [\[7\]](#page-10-6). Inserimos esse termo na equação adicionando, *UpwindConvectionTerm(coeff = u, var = phi*).

O termo difusivo é discretizado aplicando o teorema de divergência para estimar os fluxos atravessando as faces do volume de controle,

$$
\int_{\Omega_e} \nabla \cdot (\Gamma \nabla \phi) dV = \int_{S_e} \Gamma(\hat{n} \cdot \nabla \phi) dS \simeq \sum_f \Gamma_f \left( \widehat{n_f} \cdot \nabla \phi \big|_f \right) A_f \tag{2.4}
$$

O gradiente da concentração,  $\nabla \phi|_f$ , é avaliado no centro da face por,  $\nabla \phi|_f = (\phi_A - \phi_B)$ *ϕ<sup>P</sup>* )*/dAP* , onde *dAP* é a distância Euclidiana entre os centros geométricos das células que dividem a face. Essa estimativa baseia-se na ortogonalidade da malha e torna-se uma fonte de erros mais significativos a medida que a não-ortogonalidade da malha aumenta. Termos de correção foram desenvolvidos para resolver esta limitação, mas até o momento a FiPy não tem supporte para essas melhorias. O coeficiente de difusão é considerado constante e portanto não é influenciado pela geometria das células.

O termo difusivo é inserido na objeto equação adicionando, *DiffusionT erm*(*coeff* = *Gamma*). O termo fonte após ser linearizado na seguinte forma,

$$
\Omega: -\sigma\phi + \omega \tag{2.5}
$$

é discretizado como segue,

$$
\int_{\Omega_e} (-\sigma \phi + \omega) dV \simeq (-\sigma \phi_P + \omega) V_e \tag{2.6}
$$

Usa-se uma variável booleana, chamada mask, para identificar as células que pertencem a uma dada fonte, e por meio da chamada "Condição de contorno interna"da Fipy, pode-se especificar um valor fixo para o poluente na fonte como segue,

#### −*ImplicitSourceT erm*(*mask* ∗ *largeV alue*) + *mask* ∗ *largeV alue* ∗ *value*

onde value é o valor da variável dependente na fonte poluidora em questão e o parâmetro largeValue deve ser escolhido suficientemente grande para dominar completamente a diagonal da matriz do sistema linear de equações algébricas e o vetor do lado direito (RHS) nas células da fonte.

Combinando os diferentes termos, a equação discretizada para cada volume de controle fica,

$$
\left(\phi_P - \phi_P^{\text{old}}\right) V_P / \Delta t + \sum_f \left(\widehat{n_f} \cdot u_f\right) \phi_f A_f = \sum_f \left(\widehat{n_f} \cdot \nabla \phi|_f\right) \Gamma_f A_f + \left(-\sigma \phi_P + \omega\right) V_e \tag{2.7}
$$

Esta equação expresse uma combinação linear entre o volume de controle e sua vizinhança e pode ser colocada na forma,

$$
a_P \phi_P = \sum_f a_A \phi_A + b_P \tag{2.8}
$$

onde,  $a_P = (\rho_P V_P/\Delta t) + \sum_f (a_A + F_f) - V_P S_1$ ,  $a_A = D_f - (1 - \alpha) F_f$  e  $b_P = V_P S_0 +$ 

 $(\rho_P V_P \phi_P^{\text{old}}/\Delta t)$  com os coeficientes  $F_f$  e  $D_f$  representando a intensidade dos termos convectivo e difusivo, respectivamente expressos como  $F_f = A_f(\widehat{n_f} \cdot u_f) = 0$  e  $D_f =$  $\Gamma_f A_f/d_{AP}$ .

Temos, *F<sup>f</sup>* = 0, nas faces da fronteira do domínio, pois a água não atravessa as margens do lago,  $(\widehat{n_f} \cdot u_f) = 0$ . O fluxo difusivo também é nulo nessas faces,  $(\widehat{n_f} \cdot \nabla \phi|_f) \Gamma_f A_f =$  $\Omega$ .

## **3 Resultados**

Os resultados apresentados abaixo foram obtidos com uma velocidade constante na direção Noroeste-Sudoeste, *u* = (0*.*0931*,* −0*.*0386)km*/*h, uma difusão, Γ = 1*.*6410<sup>−</sup><sup>3</sup> km<sup>2</sup> */*h, e fontes com,  $\omega = 1$ (mg/h) e decaimento,  $\sigma = 0.2510^{-8}$ h<sup>-1</sup>, e distribuição inicial nula. Estes são os mesmos parâmetros utilizados em [\[3\]](#page-10-2) e são considerados a título de exemplo. Na sequência de imagens apresentamos a distribuição no tempo, com malha irregular e regular. Os resultados das simulações com malha irregular estão apresentados na Figura [7](#page-7-0) e os da malha regular na Figura [6.](#page-6-0)

<span id="page-6-0"></span>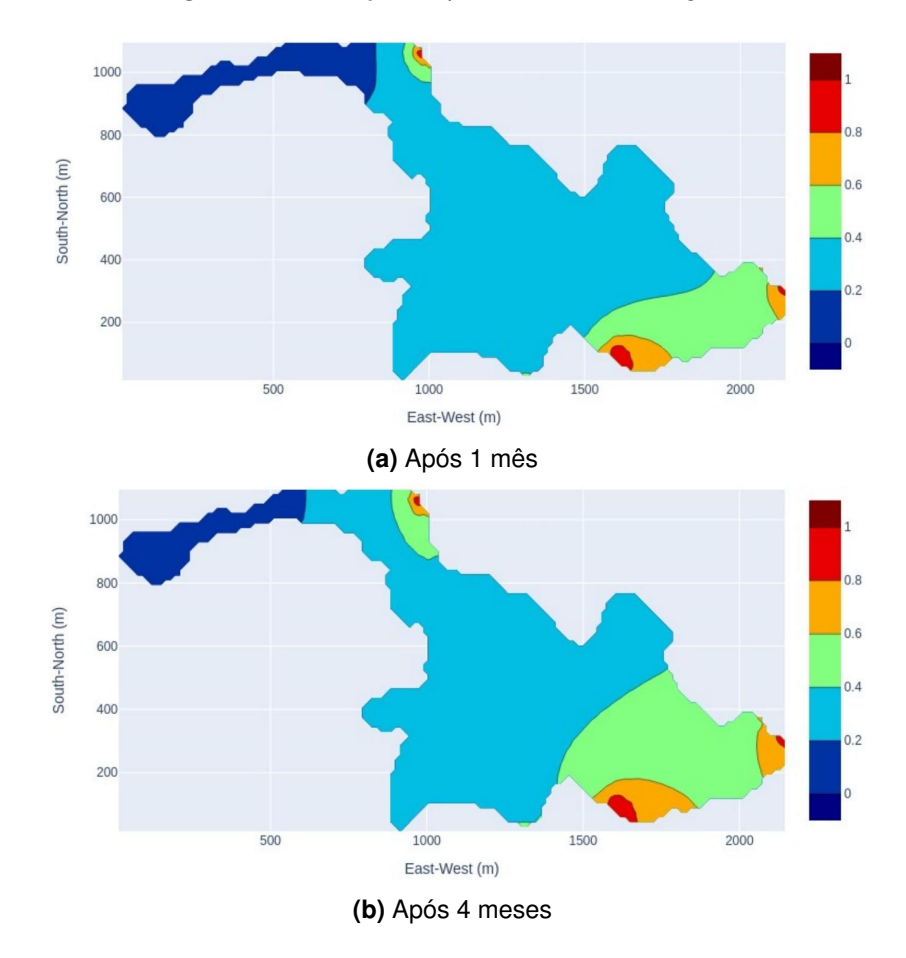

**Figura 6.** Distribuição do poluente na malha regular.

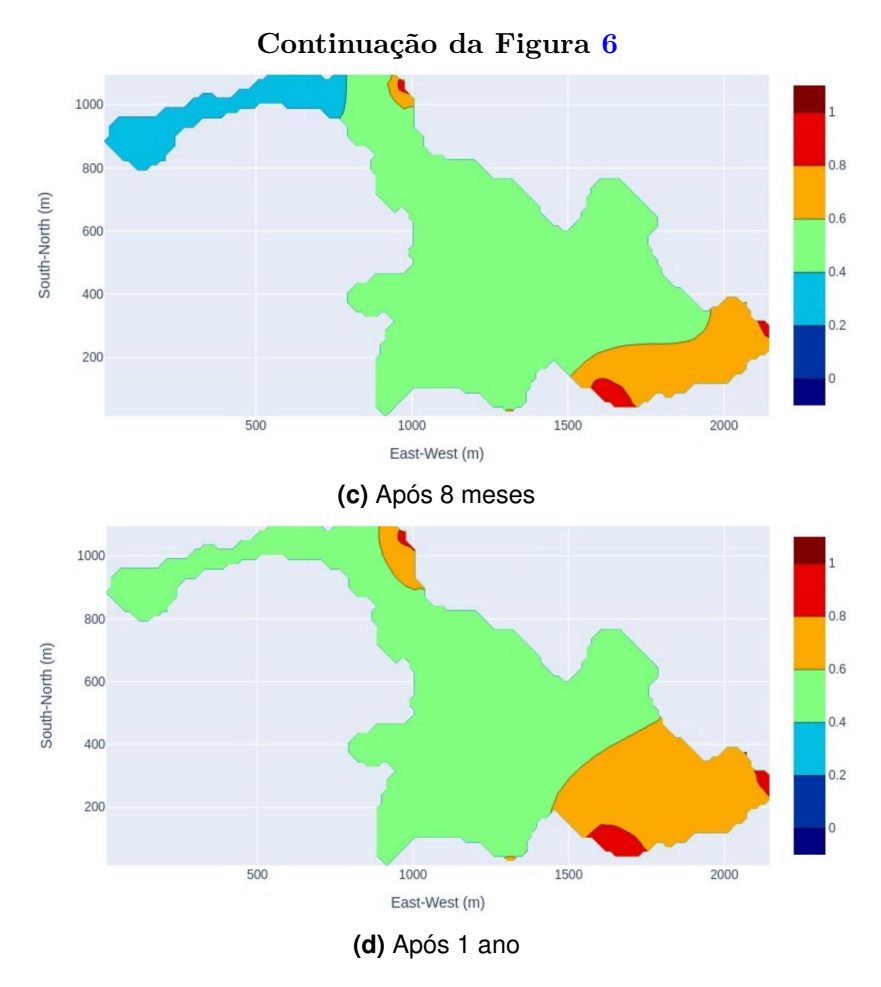

**Fonte:** Os Autores (2023).

**Figura 7.** Distribuição do poluente na malha irregular.

<span id="page-7-0"></span>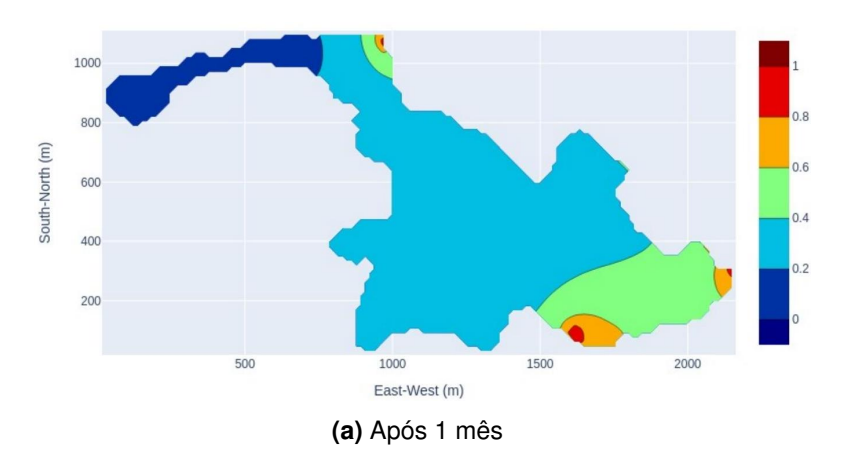

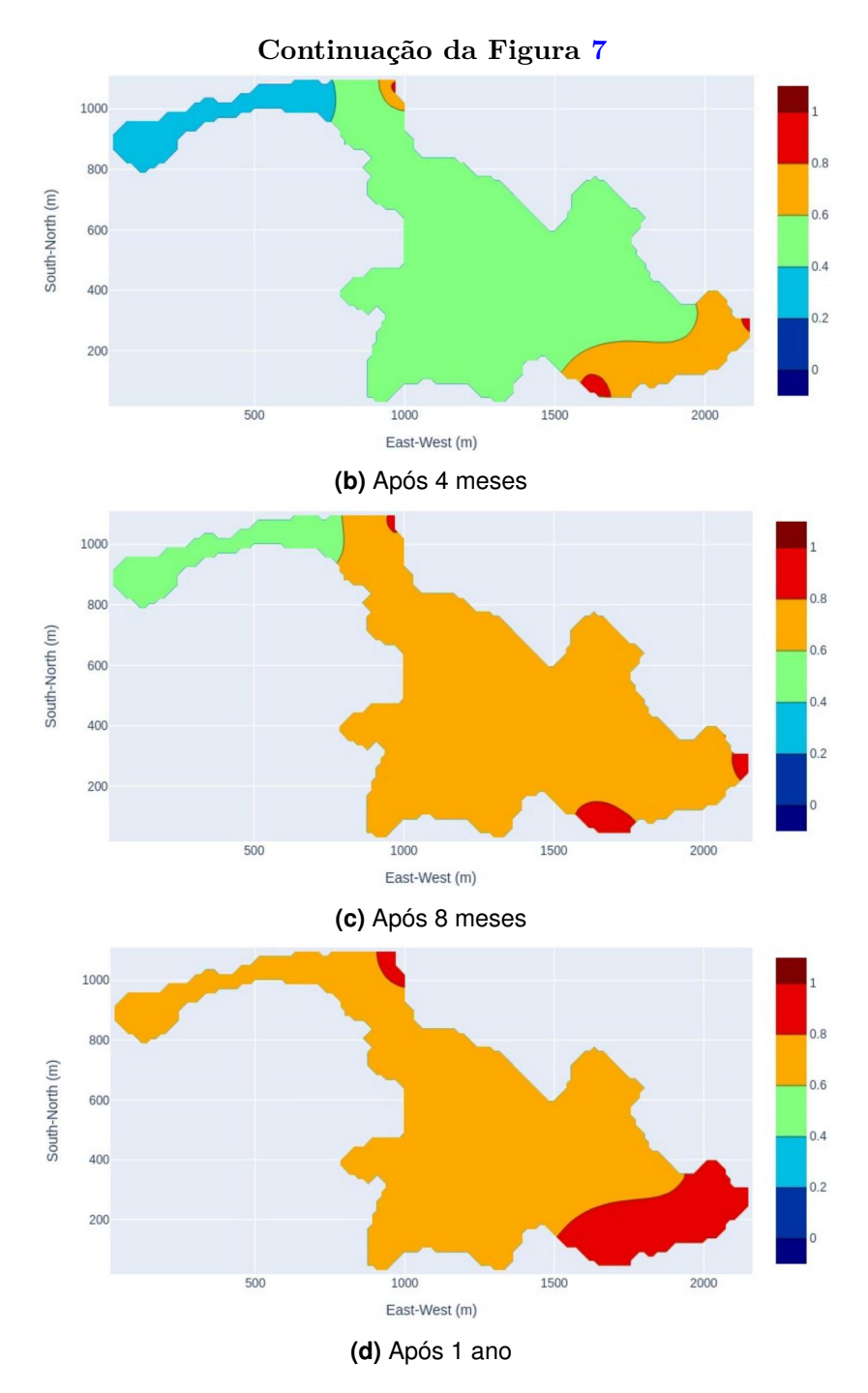

**Fonte:** Os Autores (2023).

Pode-se observar que o poluente se propaga mais rapidamente na malha irregular do que na malha regular. Isso pode ser uma manifestação do erro causado pela distorção das células na malha irregular. De fato, o cálculo do fluxo entre duas células adjacentes no Método de Volumes Finitos Centrado na Célula, MVF-CC, que é o método utilizado pela Fipy, presume que os centros das células estejam alinhados com o centro da face que as separa [\[8\]](#page-11-1). Sabe-se que essa suposição não é atendida em malhas irregulares. Portanto, o uso de uma malha regular é mais apropriado para o MVF-CC. Dito isso, os resultados obtidos com malha regular são mais confiáveis.

Finalmente, a Figura [8](#page-9-0) abaixo apresenta a dispersão do poluente após um ano, obtida com uma malha regular mais fina, onde as células possuem um tamanho comparável ao das células da malha irregular. Essas células são quadrangulares, com 15 metros de cada lado, e a malha totaliza 3891 células, um número muito próximo das 3183 células da malha irregular.

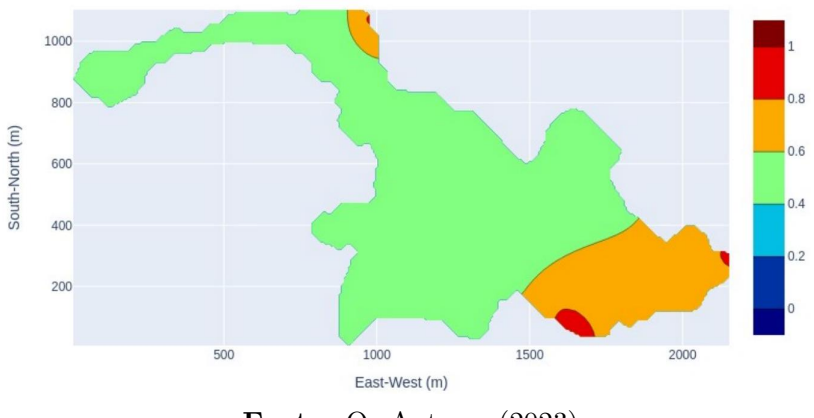

<span id="page-9-0"></span>**Figura 8.** Distribuição do poluente após 1 ano na malha regular mais fina.

**Fonte:** Os Autores (2023).

Desta vez, observamos uma propagação ligeiramente menor do poluente em comparação com a malha regular mais grossa. Essa pequena diferença nos resultados aumenta a credibilidade e a confiança nas conclusões. O fato da dispersão ser mais lenta pode ser explicado pela extensão geométrica das fontes, isto é, se as células forem menores e a fonte abranger apenas uma célula, é de se esperar que o resultado seja diferente do caso em que a célula é maior. Uma análise mais abrangente, levando em consideração outros parâmetros e diferentes malhas, pode proporcionar insights adicionais e uma compreensão mais profunda dos resultados.

## **4 Conclusão**

Para compreender a dinâmica da poluição no lago Perucaba, em Arapiraca, Alagoas, foram desenvolvidas ferramentas computacionais visando discretizar o lago e resolver pelo método de volumes finitos as equações governantes. Neste trabalho, foi apresentada a metodologia adotada e alguns resultados preliminares.

O padrão de evolução da concentração do poluente nas águas do lago, conforme evidenciado pelos resultados, segue o esperado. A concentração é consistentemente maior nas proximidades das fontes de poluição. Com o passar do tempo, a concentração aumenta e se espalha para áreas mais distantes, abrangendo praticamente todo o lago.

Como resultados principais, observamos que os resultados são influenciados pela escolha da malha de discretização, com a malha irregular apresentando uma propagação mais acentuada que na malha regular. Essa diferença nos resultados enfatiza a importância de escolher a abordagem correta para a análise. No caso dos métodos de volumes finitos centrados nas células, a título de exemplo, deve-se considerar o uso uma malha regular, pois a distorção das células da malha irregular gera erro no cálculo dos fluxos e a biblioteca Fipy, não tem suporte para o uso desse método com malhas não regulares. Razão pela qual pretende-se utilizar em trabalhos futuros outras ferramentas mais completas.

Além disso, o problema de transporte foi resolvido em um cenário hipotético de um poluente genérico. Pretende-se na continuidade dessa pesquisa fazer uma análise mais abrangente, incluindo a consideração de diferentes parâmetros, condições climáticas variáveis e medições em campo da distribuição inicial, coeficiente de difusão do poluente no meio e taxa de produção do poluente nas diferentes fontes.

O trabalho é motivado pela expectativa de fornecer insights relevantes que têm o potencial de auxiliar e direcionar as políticas de recuperação e preservação do Lago Perucaba e na tomada de medidas informadas e fundamentadas de gestão e conservação satisfatória do lago.

#### **Contribuições**

Todos os autores contribuíram substancialmente na concepção e/ou no planejamento do estudo; na obtenção, análise e/ou interpretação dos dados; na redação e/ou revisão crítica; e aprovaram a versão final a ser publicada.

#### **Fontes de Financiamento**

Não há.

#### **Orcid**

*Rinaldo Vieira da Silva Junior*  $\bullet$  <https://orcid.org/0000-0001-5743-8730> *Abdeladhim Tahimi*  $\Phi$ <https://orcid.org/0009-0006-2280-6795> *Rivaldo Matheus Nunes Pereira* O<https://orcid.org/0009-0005-3726-8507>

## **Referências**

- <span id="page-10-0"></span>1. A. S. de Brito e R. A. Xavier,"Avaliação da qualidade da água do lago da Perucaba em Arapiraca-AL para a prática da balneabilidade", Simpósio Alagoano de Gestão Ambiental, pp. 31-42, 2010.
- <span id="page-10-1"></span>2. L. T. Brunet, "Avaliação da demanda química de oxigênio no lago da Perucaba, Arapiraca-AL," Monografia (Engenharia Civil), UFAL/Delmiro Gouveia, 2019.
- <span id="page-10-2"></span>3. R. V. da S. Junior, T. F. Oliveira, A. M. Cordeiro, G. da S. Batista, A. B. de Sousa, e J. F. da C. A. Meyer, "Um modelo de dispersão de poluentes no lago da Perucaba, Arapiraca-AL," Proceeding Series of the Brazilian Society of Computational and Applied Mathematics, vol. 9, no. 1, 2022. [https://doi.org/10.5540/03.2022.009.01.0319]( https://doi.org/10.5540/03.2022.009.01.0319)
- <span id="page-10-3"></span>4. A. Tahimi, "Numerical Simulation of 1D and 2D Advection-Diffusion Problems Using FiPy in Google Colab" (v1.0.0). Zenodo. <https://doi.org/10.5281/zenodo.8310286>
- <span id="page-10-4"></span>5. A. Tahimi, "Discretization of Perucaba Lake for Pollutant Transport Modeling" (v2.0.0). Zenodo. https://doi.org/10.5281/zenodo.8313584
- <span id="page-10-5"></span>6. QGIS (3.22.3). Zenodo. <https://doi.org/10.5281/zenodo.5869838>
- <span id="page-10-6"></span>7. J. E. Guyer, D. Wheeler & J. A. Warren,"FiPy: Partial Differential Equations with Python," Computing in Science & Engineering 11(3) pp. 6-15 (2009), [https://doi:10.1109MCSE.2009.52.](https://doi:10.1109MCSE.2009.52)

<span id="page-11-1"></span><span id="page-11-0"></span>8. T. J. Chung: Computational Fluid Dynamics, Cambridge University Press, Ed. 2, 2010, ISBN 978-0-521-76969-3.

**Nota dos Editores**: As declarações, opiniões e dados contidos em todas as publicações são de responsabilidade exclusiva do(s) autor(es) e colaborador(es) e não das [Edições UESB](http://www2.uesb.br/editora/) e/ou do(s) editor(es). As Edições UESB e/ou o(s) editor(es) se isentam de responsabilidade por qualquer dano a pessoas ou bens resultante de quaisquer ideias, métodos, instruções ou produtos referidos no conteúdo.

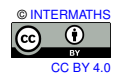